# **ΠΕΡΙΕΧΟΜΕΝΑ**

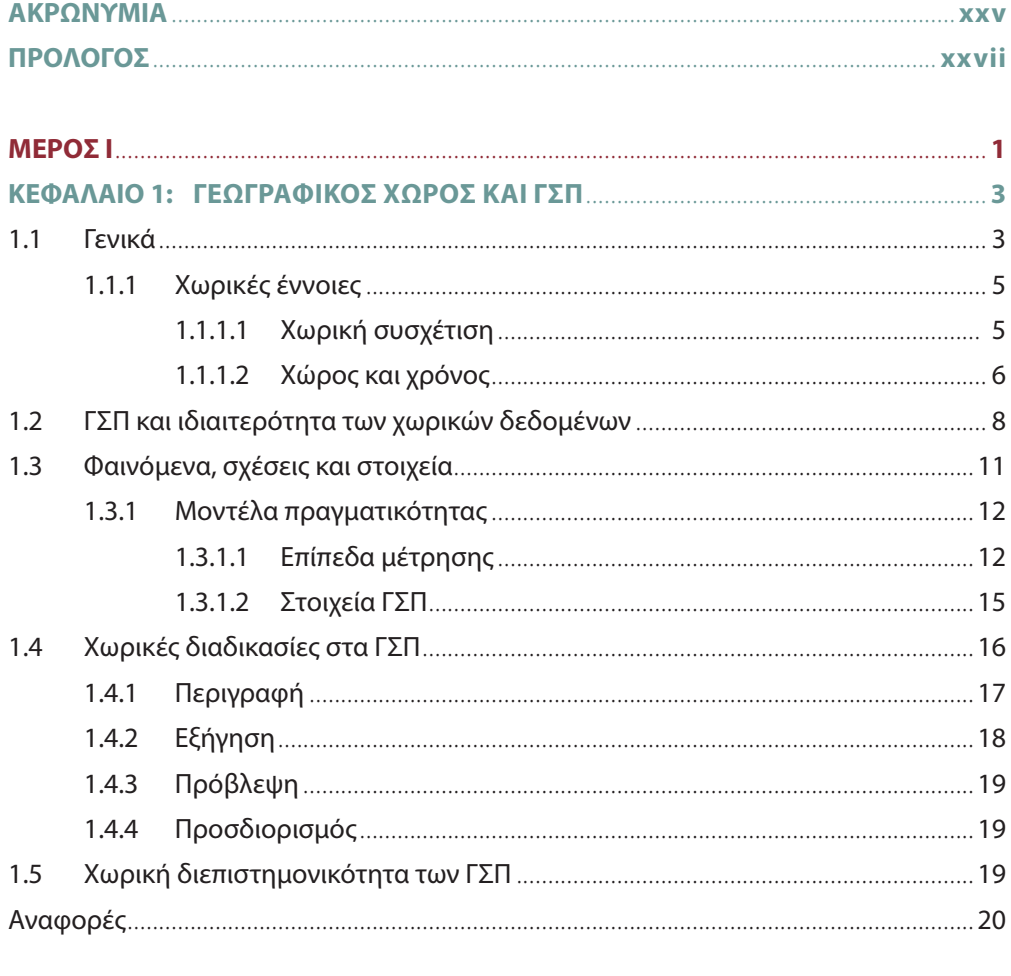

 $\sqrt{s}$ 

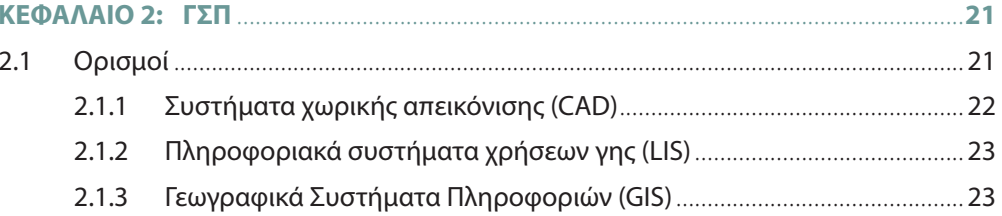

## .<br>QGIS KAI ΓΣΠ: ΘΕΩΡΙΑ ΚΑΙ ΠΡΑΞΗ

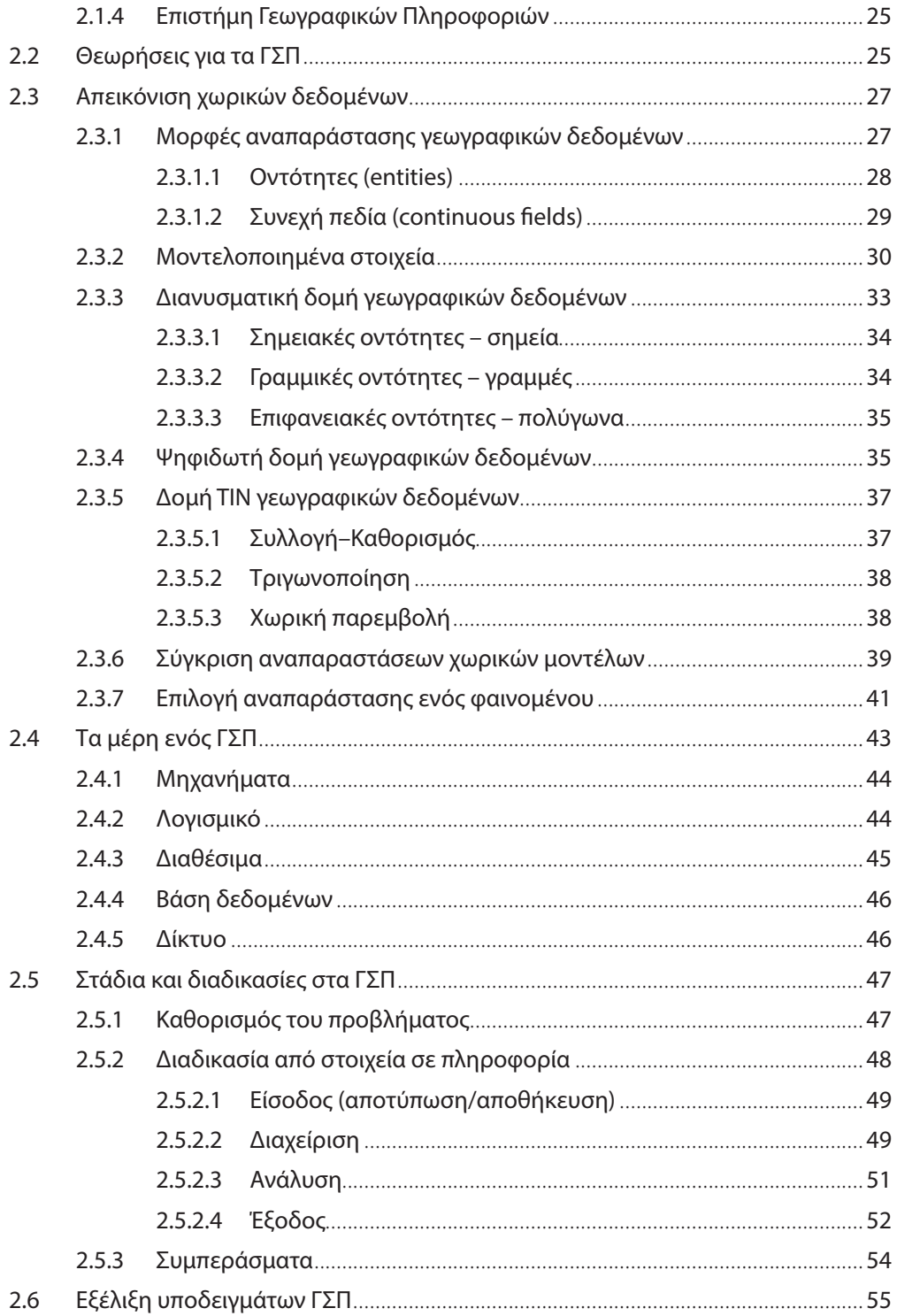

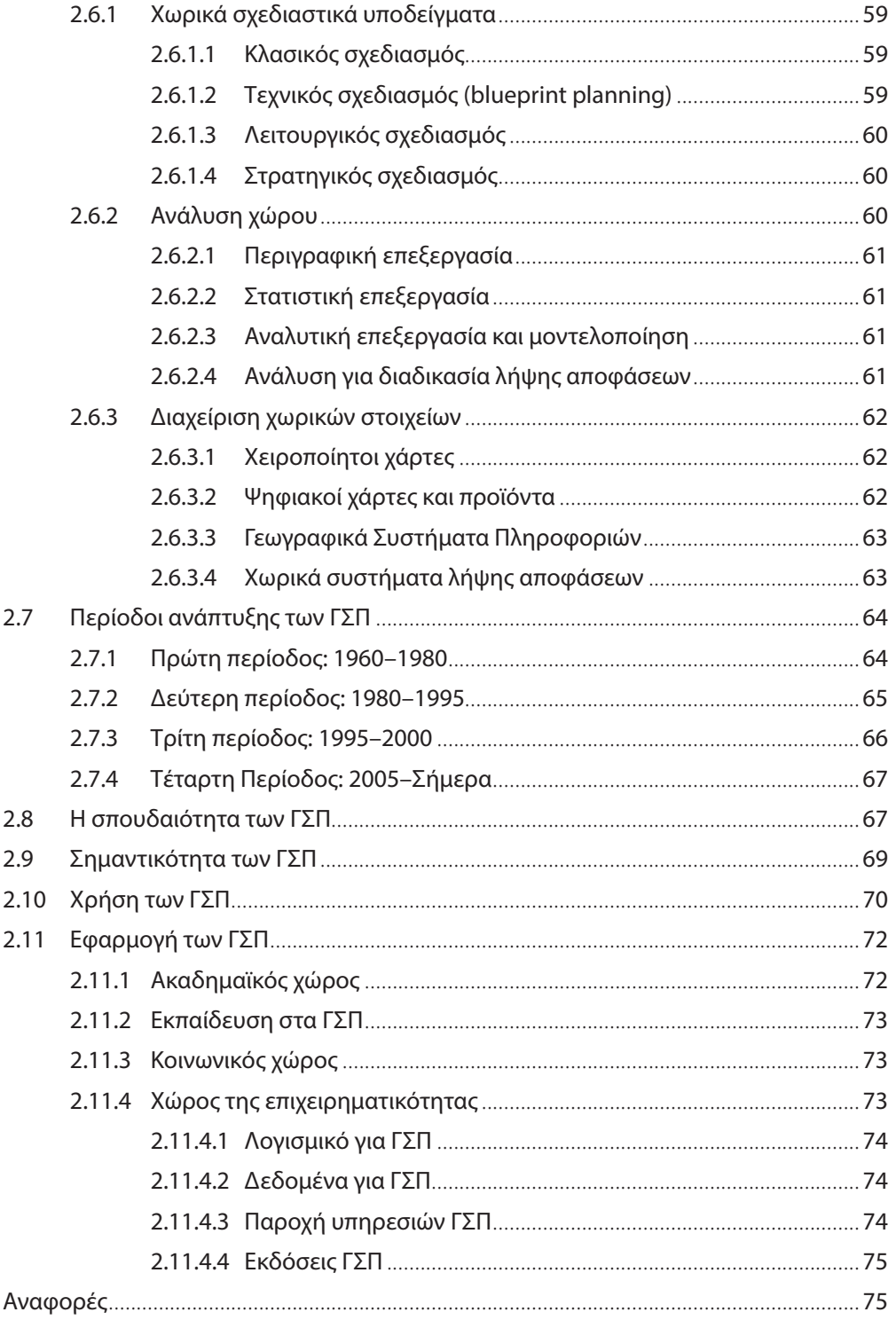

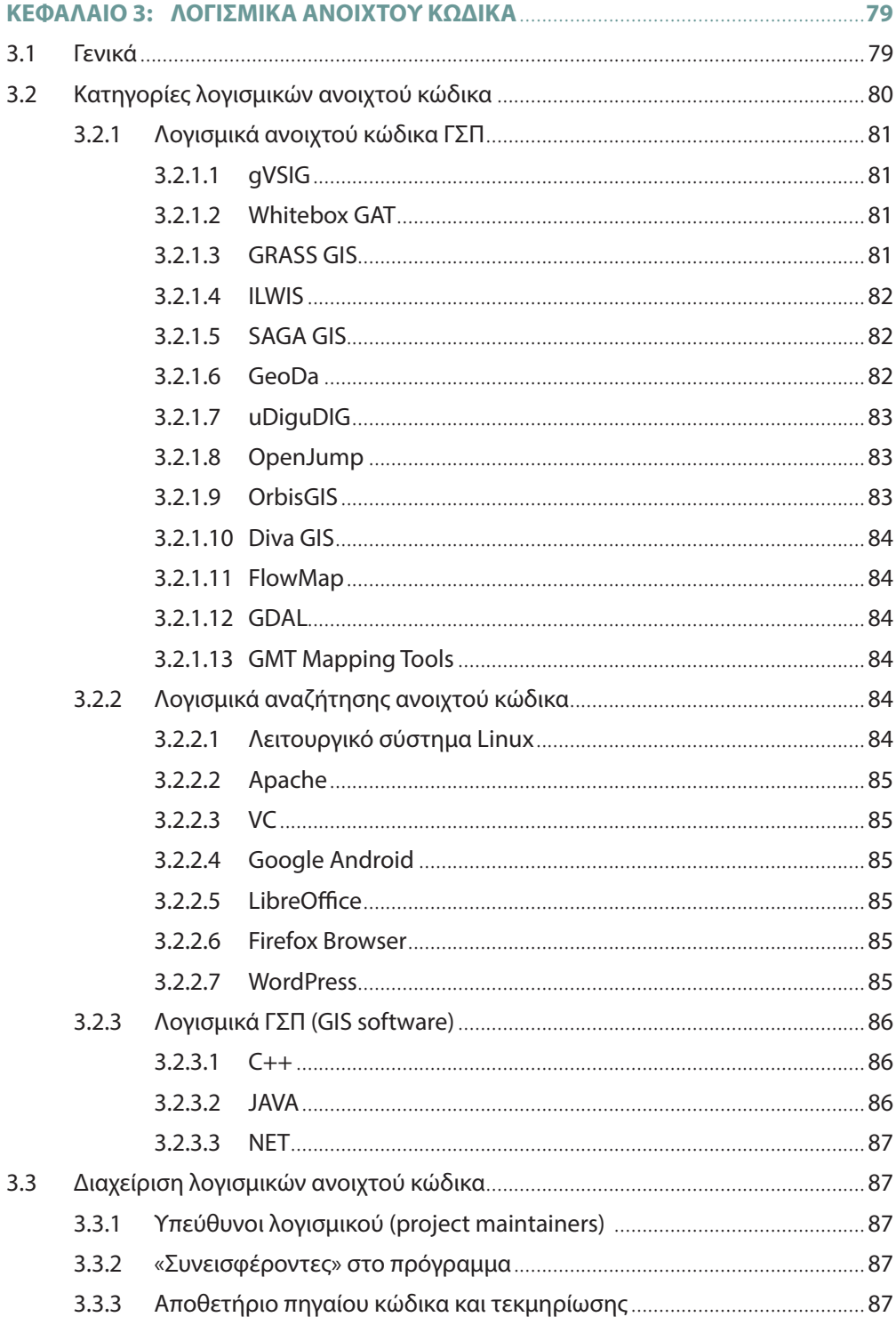

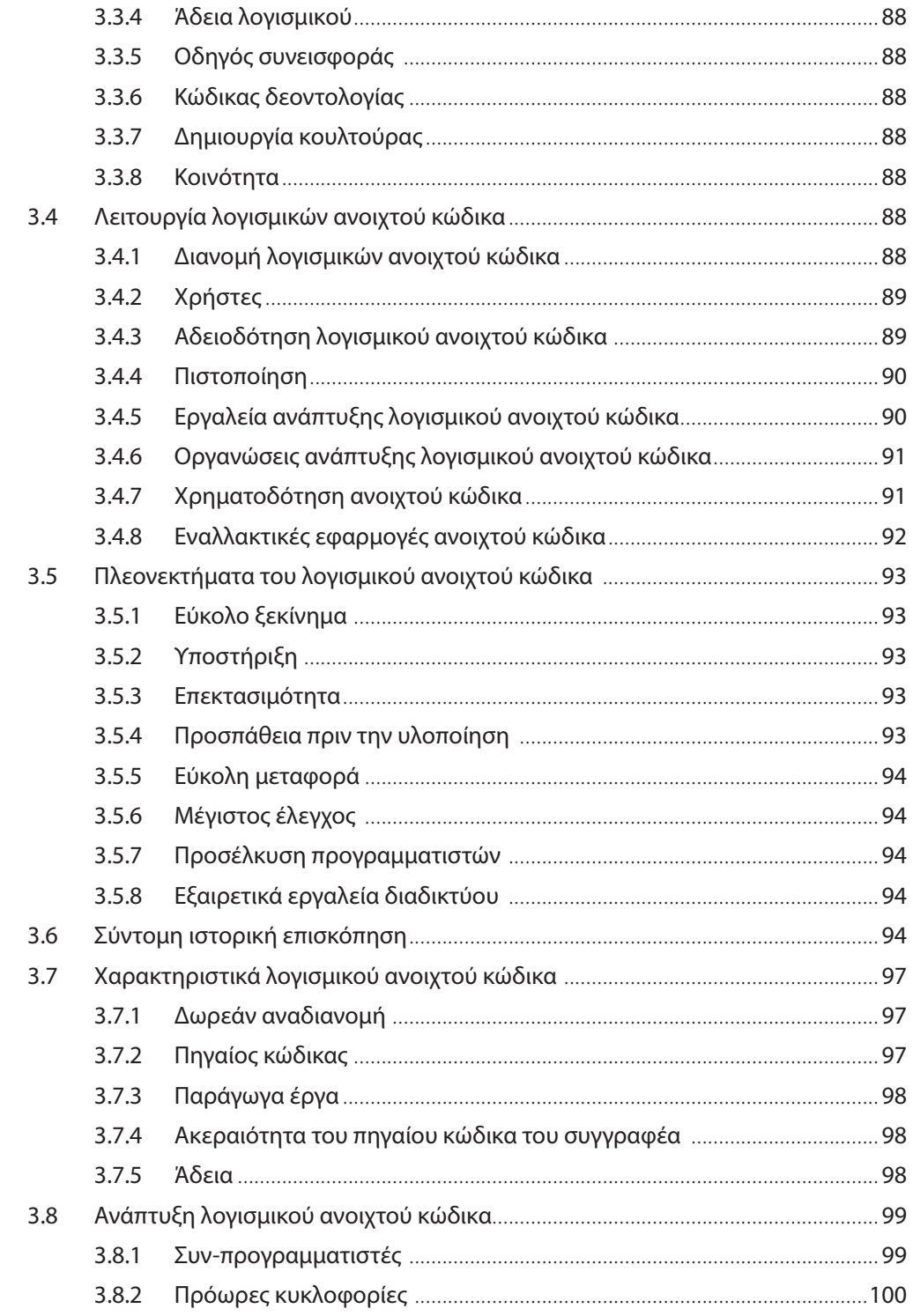

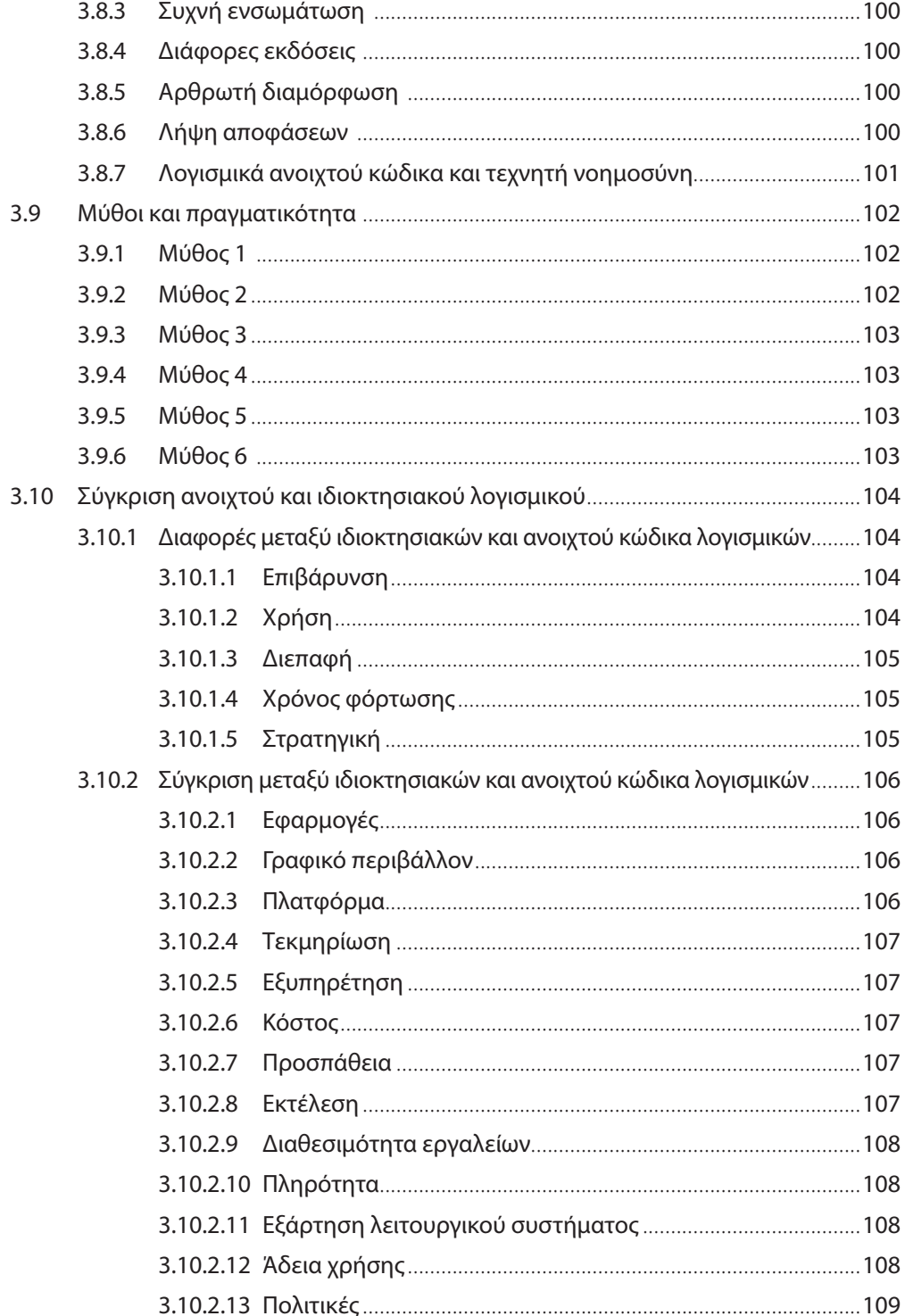

×,

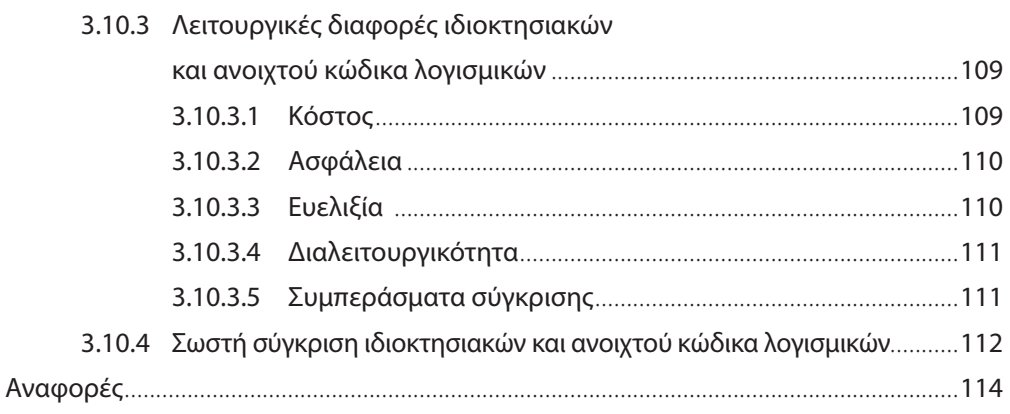

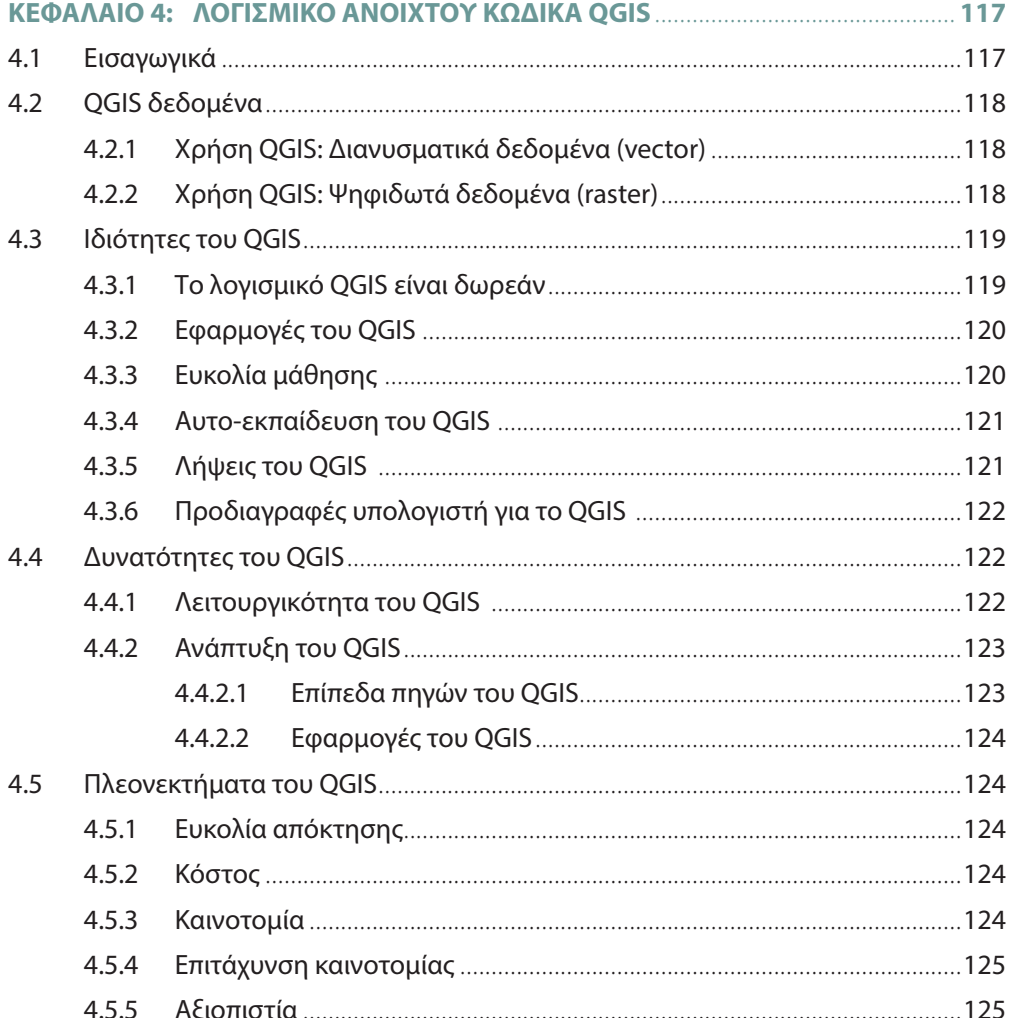

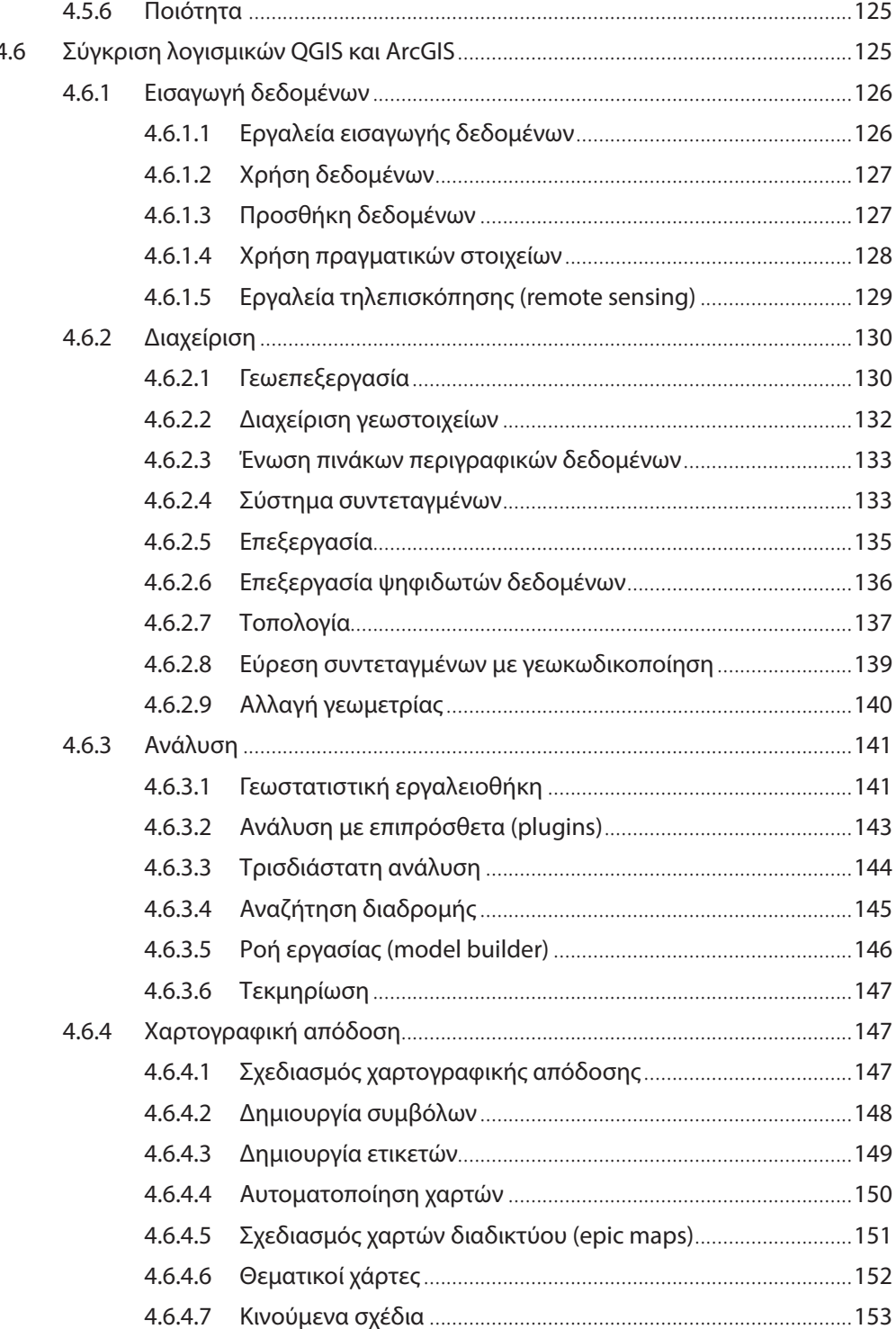

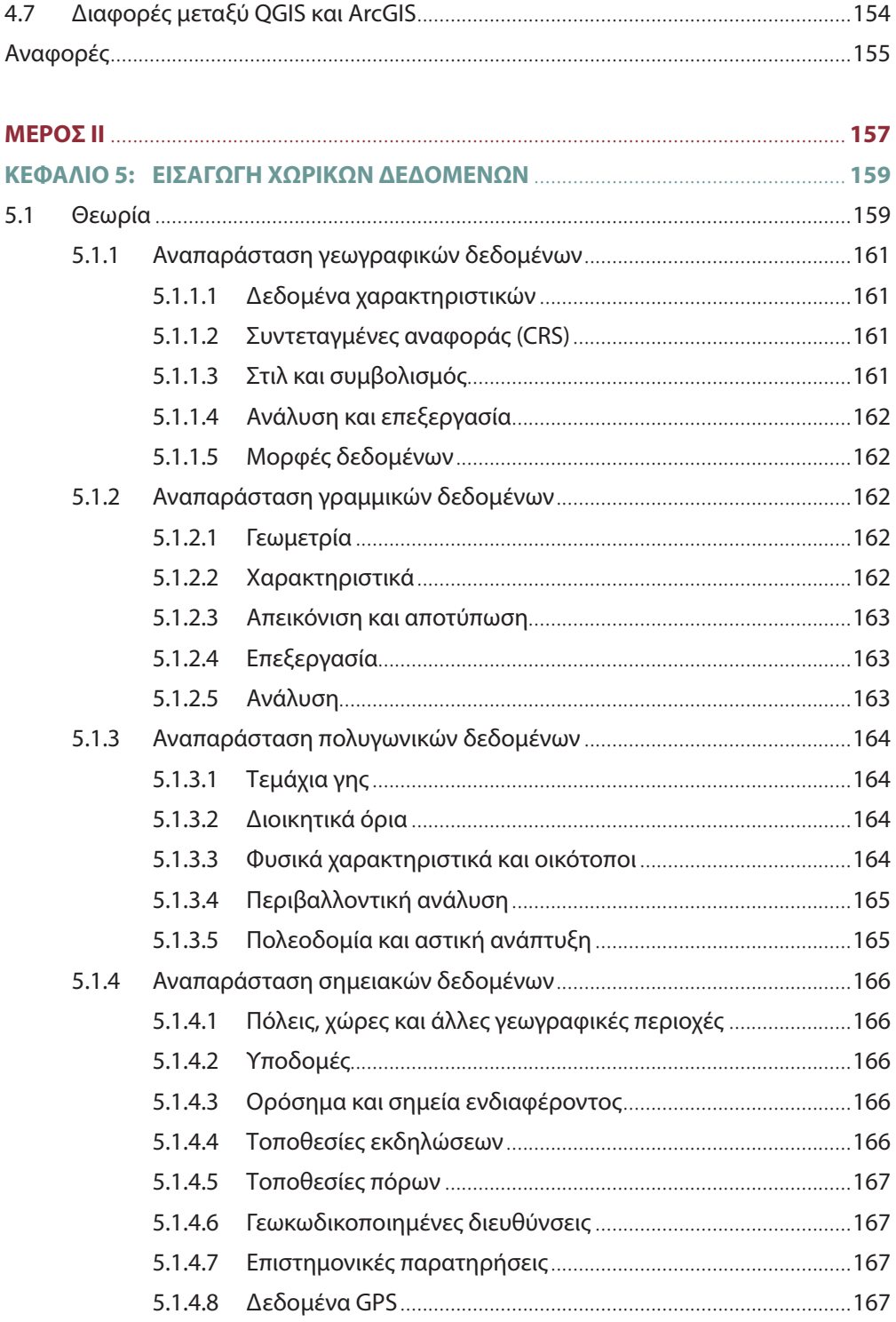

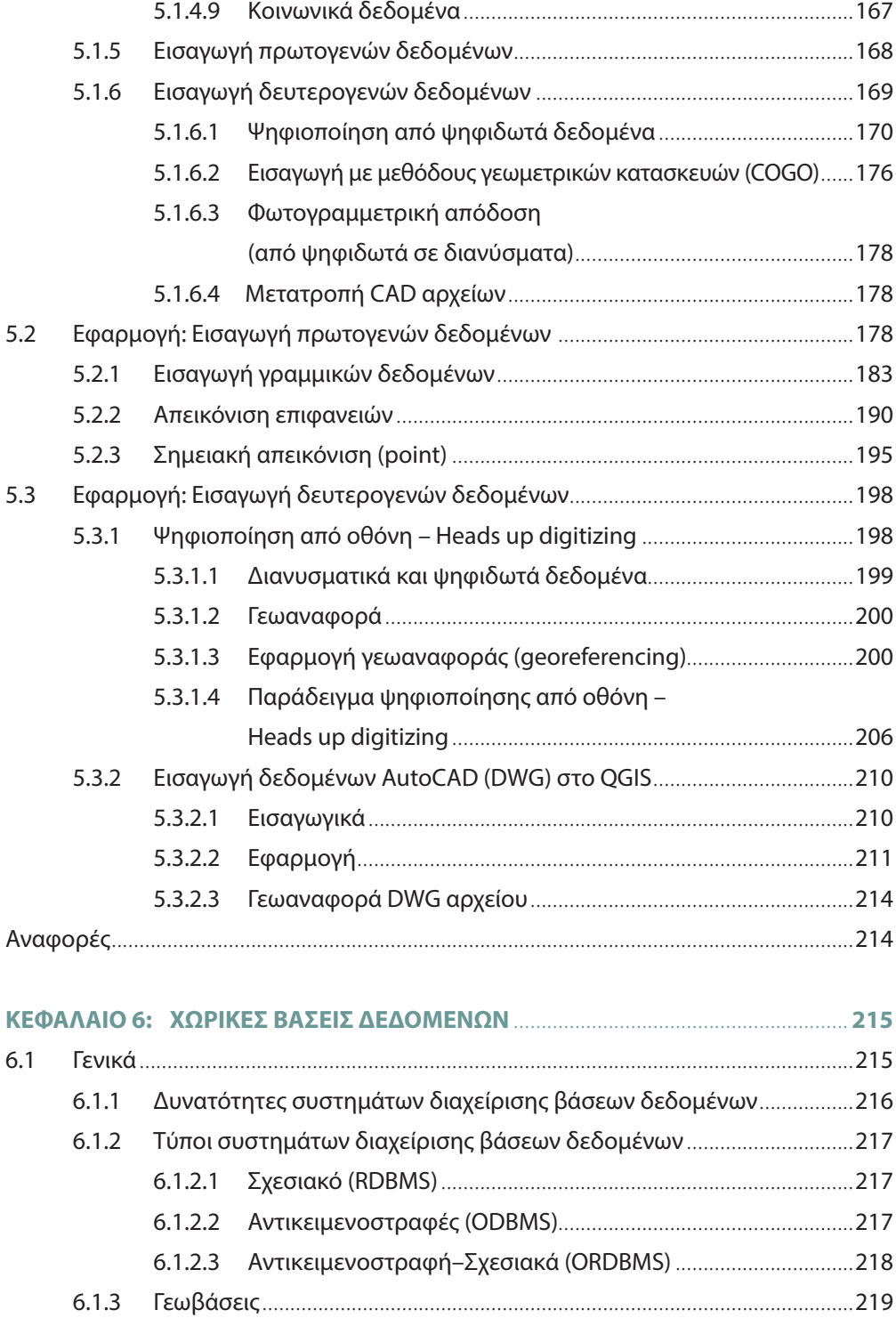

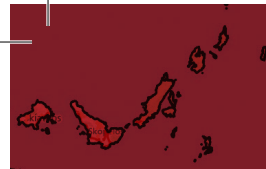

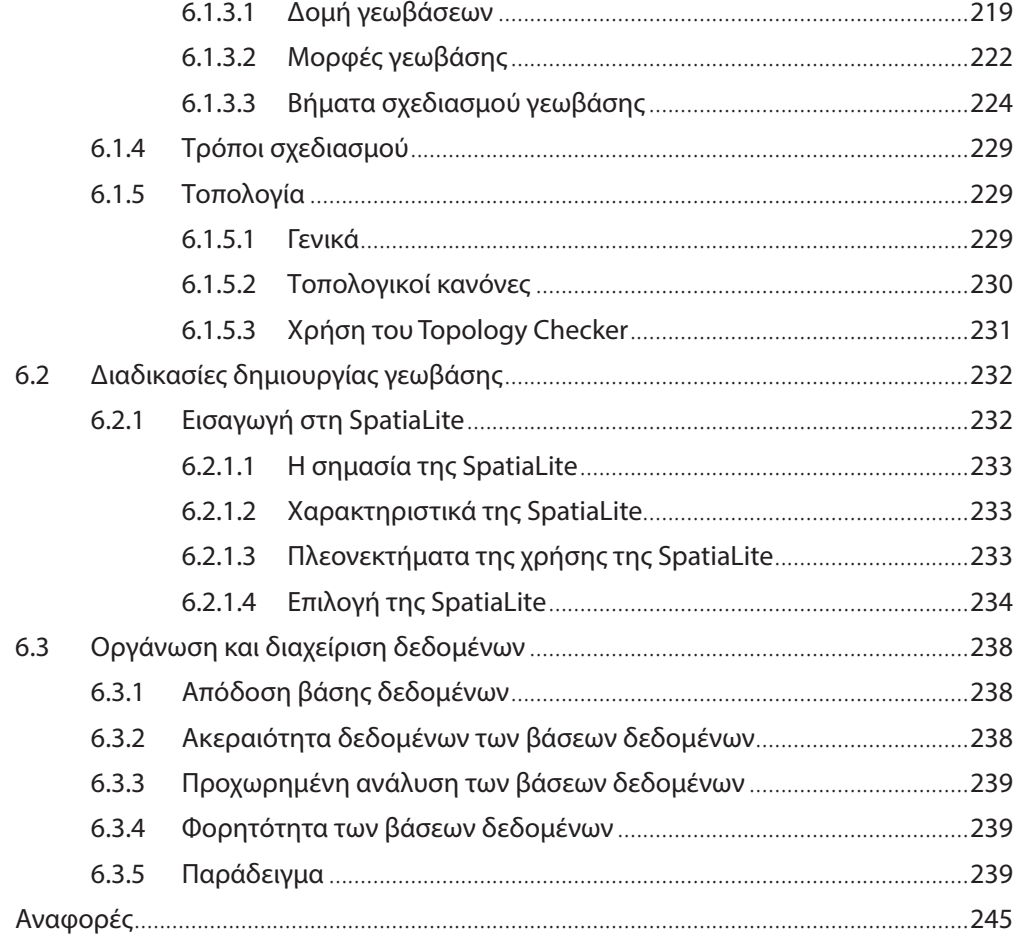

### **ΚΕΦΑΛΑΙΟ 7: ΔΙΑΧΕΙΡΙΣΗ: ΒΑΣΕΙΣ ΧΩΡΙΚΩΝ ΔΕΔΟΜΕΝΩΝ**............................... **247** 7.1 Εισαγωγή..........................................................................................................................247 7.2 Διαχείριση αρχείων και δεδομένων ...........................................................................249 7.2.1 Μη χρησιμοποιούμενες μέθοδοι εξεύρεσης αρχείων.............................250 7.2.1.1 Απλοί κατάλογοι (simple lists)......................................................250 7.2.1.2 Αρχεία σειριακής διάταξης (ordered sequential files)............250 7.2.1.3 Αρχεία με δείκτες (indexed files).................................................251 7.2.2 Σύγχρονες μέθοδοι .........................................................................................252 7.2.2.1 Μορφή ευρετηρίου πλέγματος ...................................................252 7.2.2.2 Μορφή ευρετηρίου τετραδικών δένδρων................................253 7.2.2.3 Μορφή ευρετηρίου R–δένδρων..................................................254

#### **xvii**

#### **QGIS ΚΑΙ ΓΣΠ: ΘΕΩΡΙΑ ΚΑΙ ΠΡΑΞΗ**

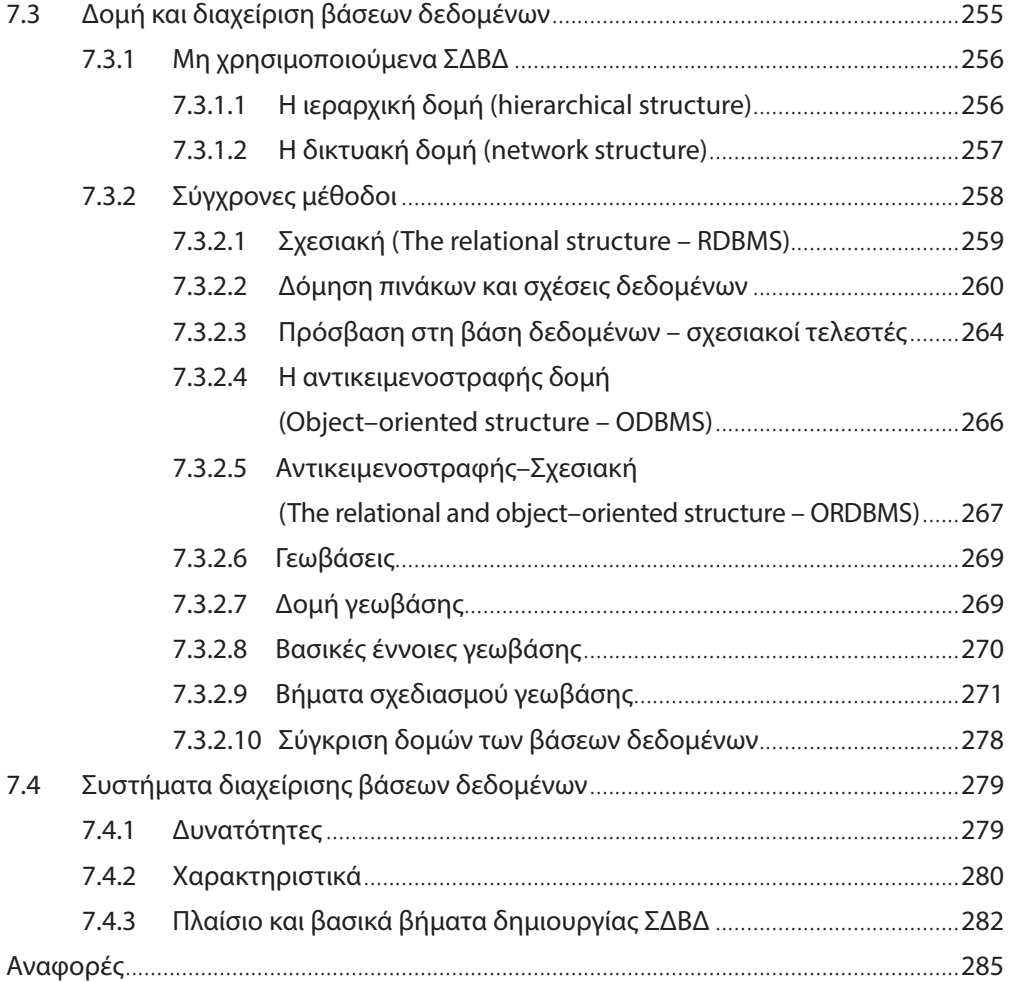

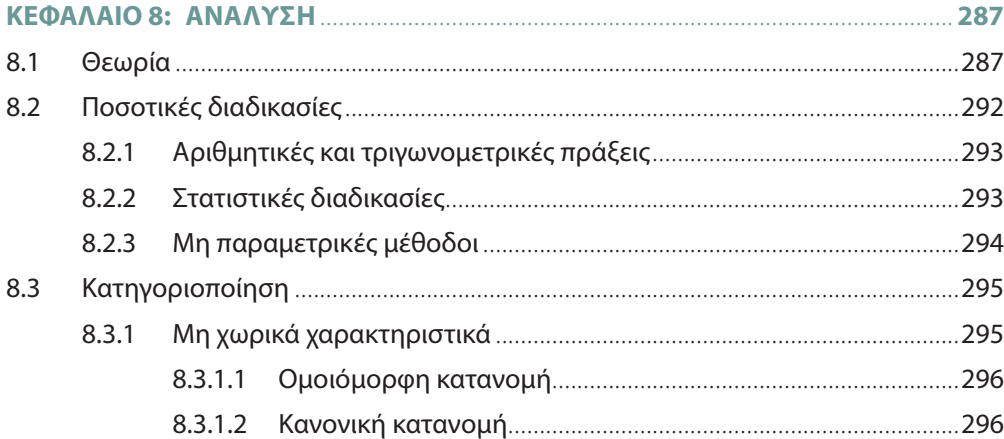

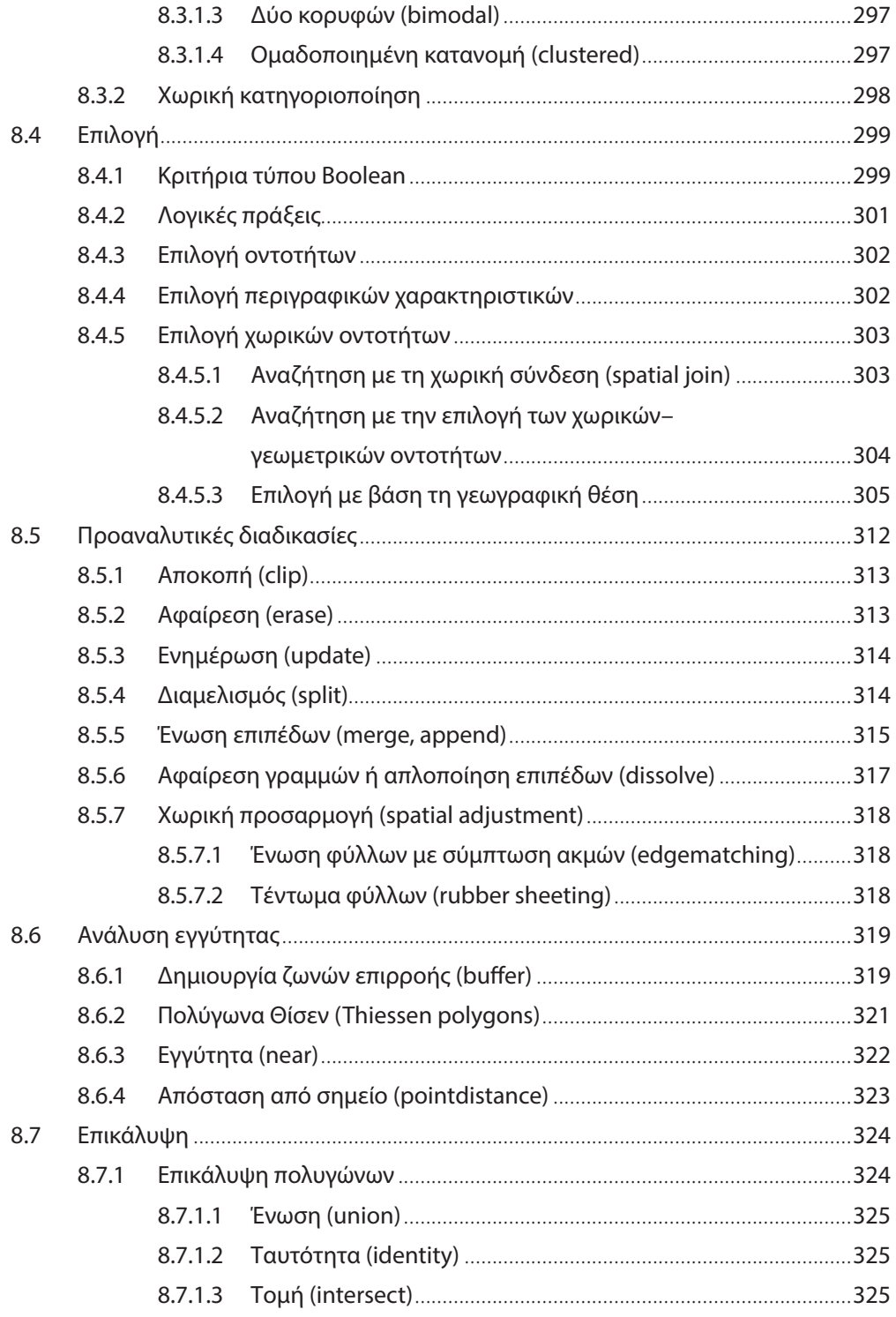

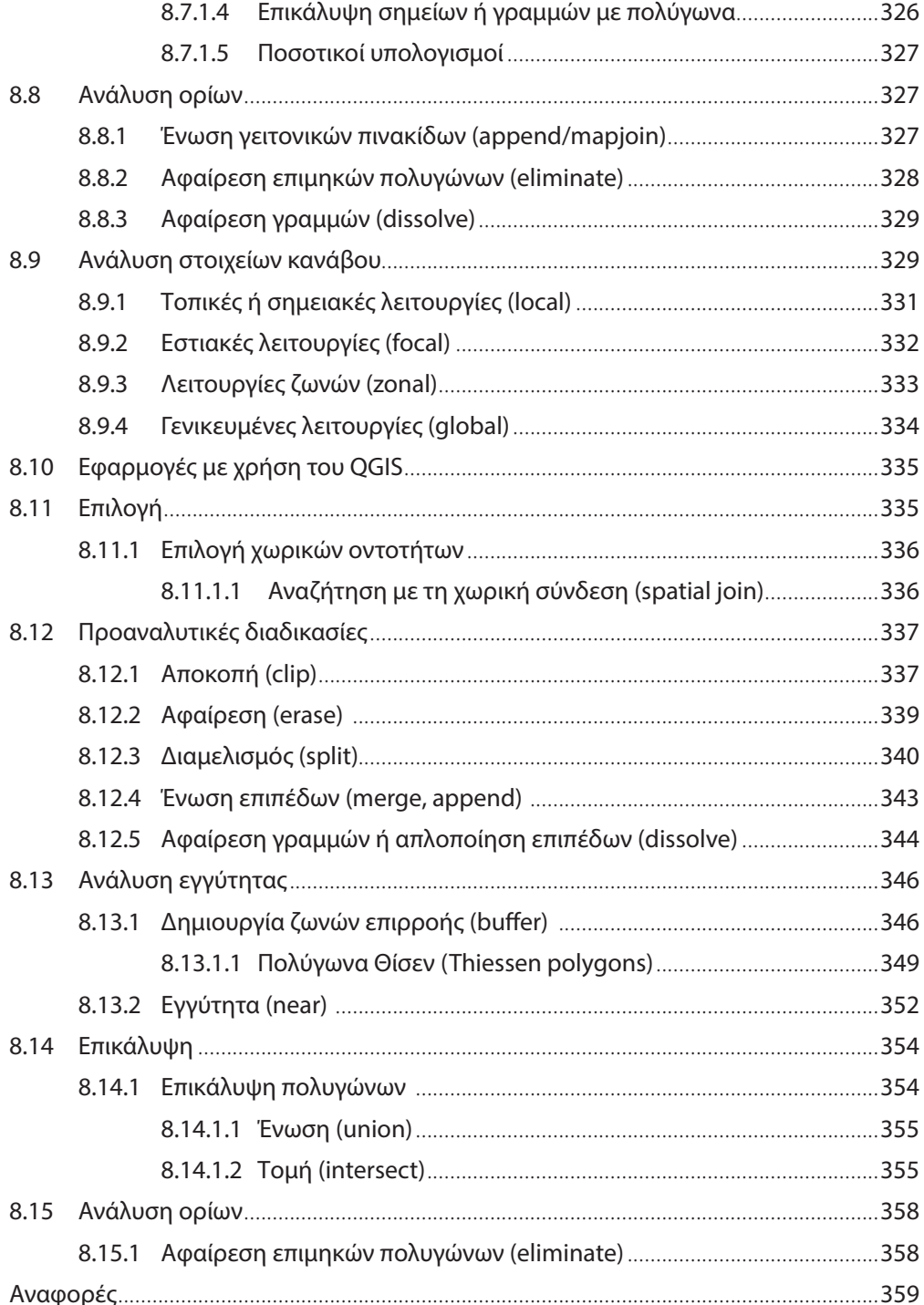

×,

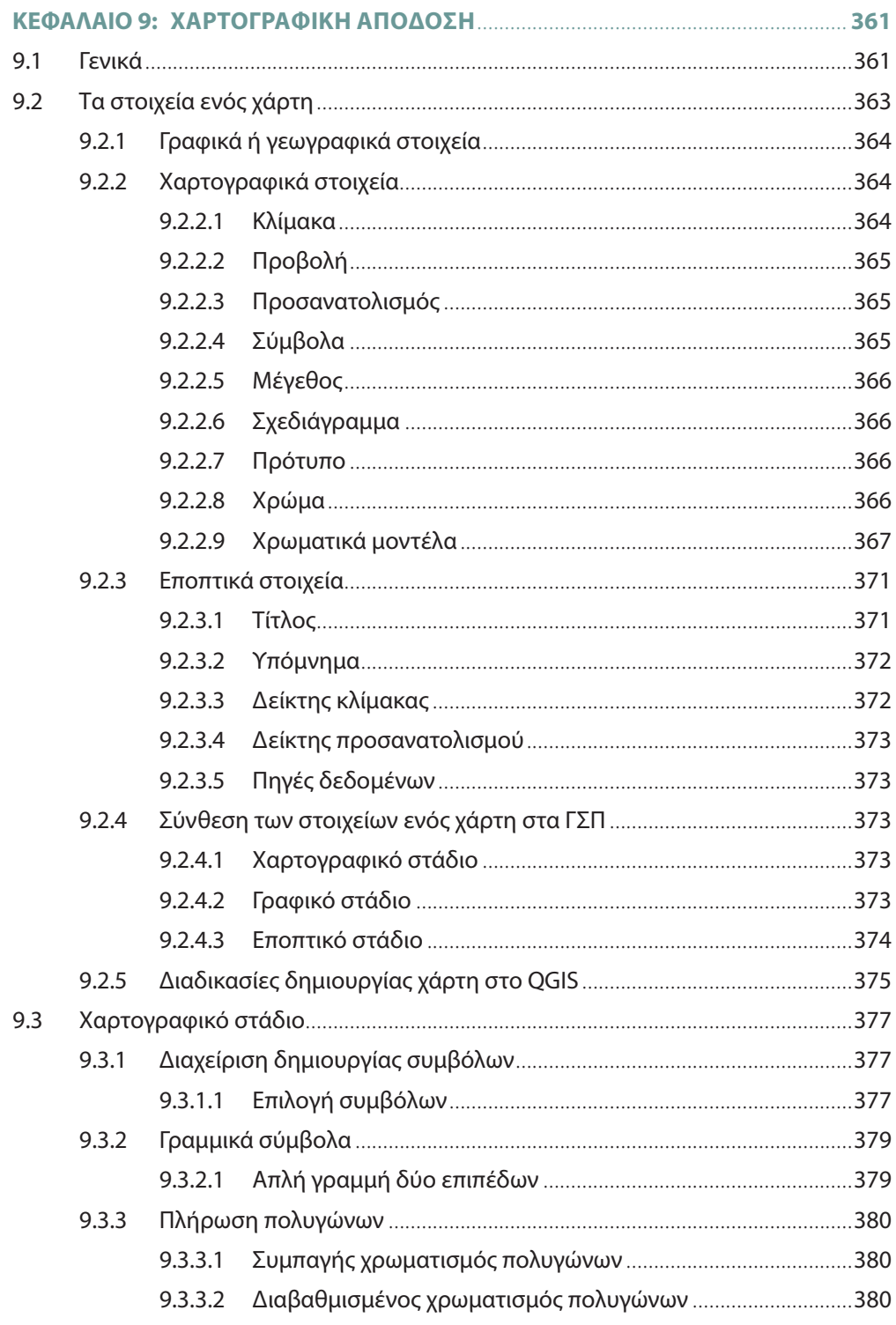

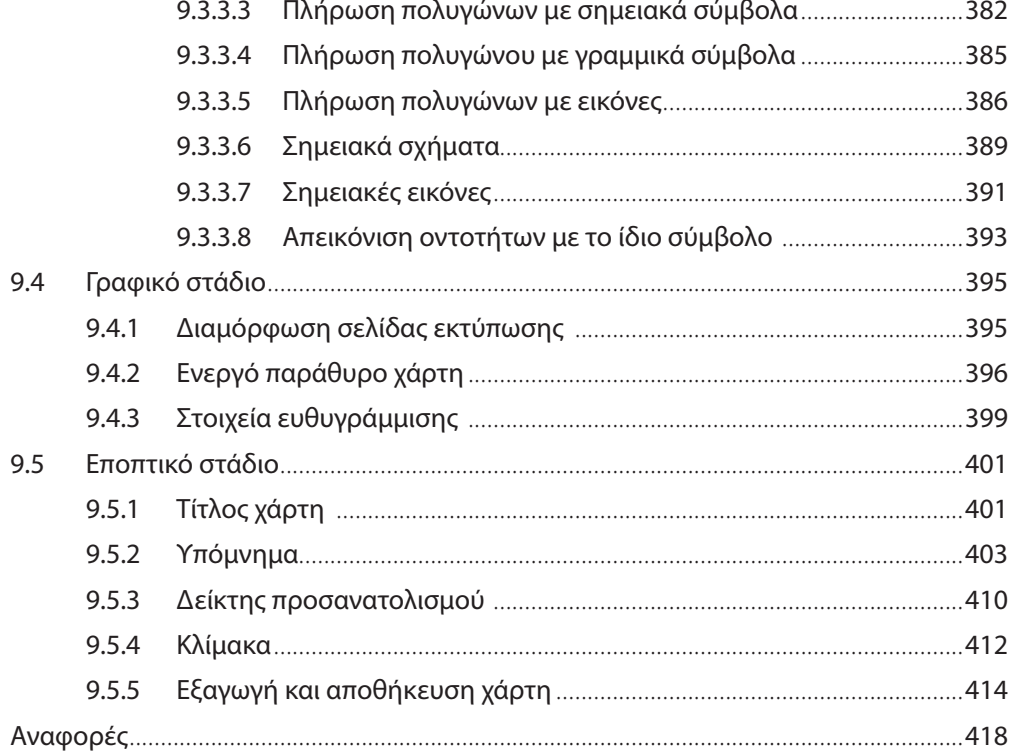

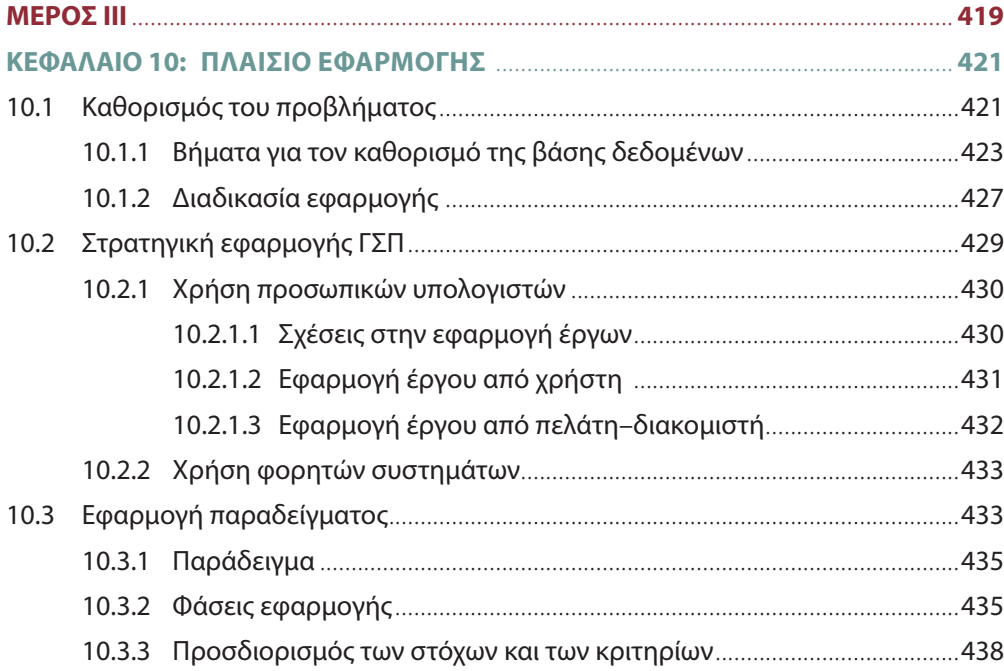

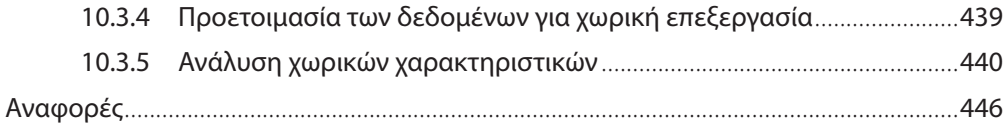

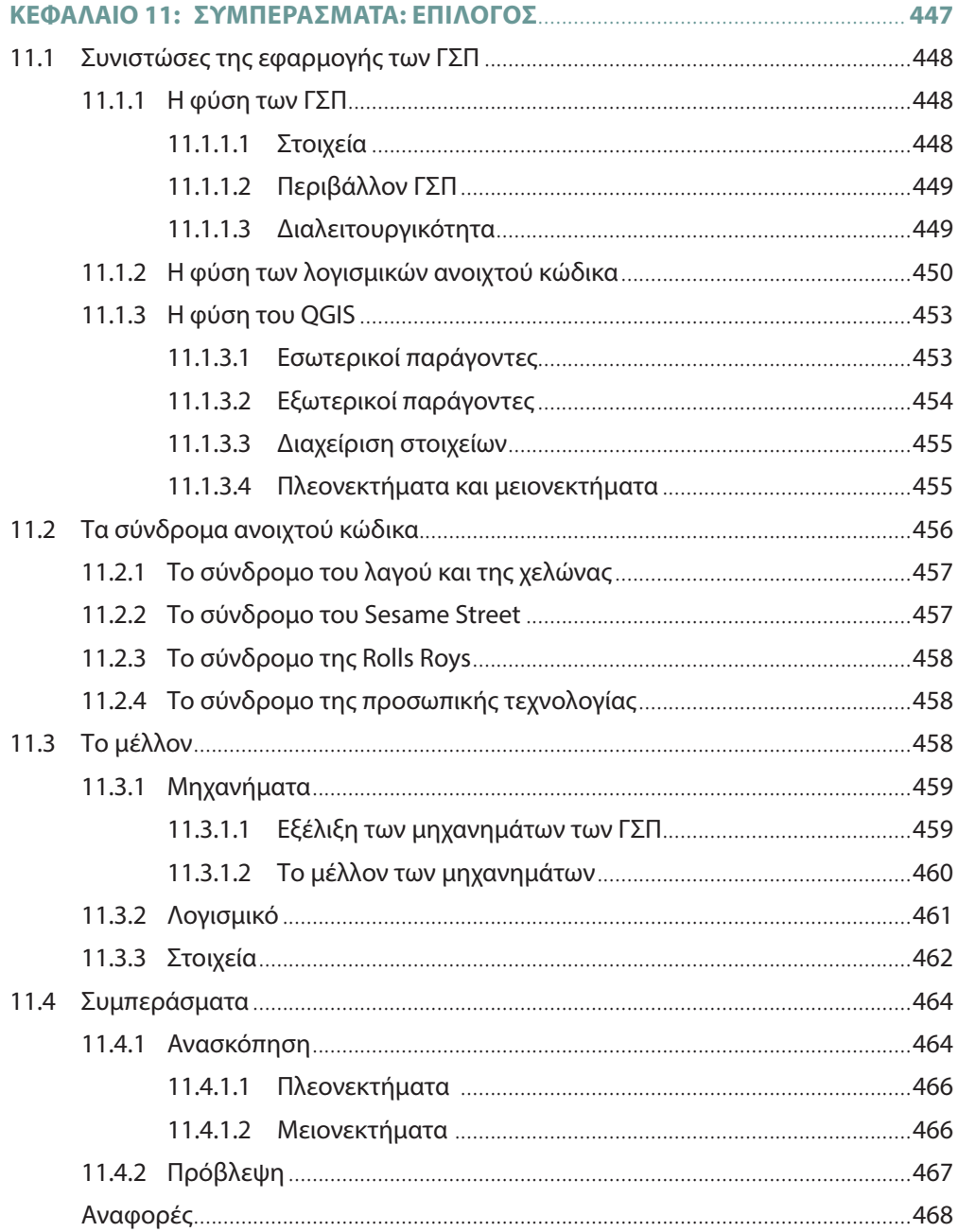

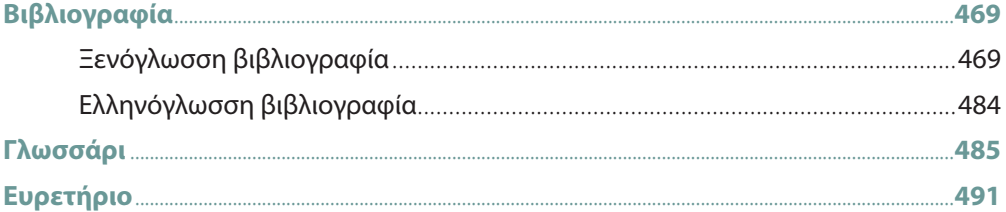